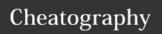

### JaPython Cheat Sheet by pitchanun via cheatography.com/25800/cs/6931/

### Vocabulary

variable something that can change string a list of characters

### Function

| i diletion |                                              |
|------------|----------------------------------------------|
| print()    | show information that you want on the screen |
| int()      | Change number to be number integer           |
| float()    | Change number to be decimal number           |
| input()    | Gain information from user                   |
| str()      | A list of number, letter and symbols         |
| len()      | The length of the string                     |
| #          | Comment, no effect                           |

### Vocabulary

| vocabulary        |                                                        |  |
|-------------------|--------------------------------------------------------|--|
| Variable          | Hold a value and can be change                         |  |
| String            | A list of character such as number, letter and symbols |  |
| Integer<br>number | Whole number/counting number                           |  |
| Float<br>number   | The number in decimal                                  |  |
| Syntax            | Grammar/Structure of language                          |  |
| Modulo            | Find the remainder                                     |  |
| Boolean           | True/False                                             |  |

### Example

Print (2) - integer

Print (2.5) - floating point

Print ("Hello") - string

Print (mystr) - variable

Print (mystr, "Hi",2,1.0) -- commas

mystr = "Hi"

mystr  $\leftarrow$  name

"Hi"  $\leftarrow$  value can change

print (int(1.5))  $\rightarrow$  1

print (int("2"))  $\rightarrow$  2

### **Create Function**

```
def calc(num1, num2, operation):
    # use if/elif/else to check
what operation to do
    if operation == "sum":
        return sum(num1, num2)
    elif operation == "product":
        return product(num1, num2)
    elif operation == "diff":
        return diff(num1, num2)
    elif operation == "div":
        return div(num1, num2)
    #call the correct function and
return the answer
def sum(a, b):
    return a + b
    # calculate the sum of a and b
    # return the answer
def product(a, b):
    return a *b
    \# calculate the product of a
and b
    # return the answer
```

### **Create Function (cont)**

```
#calculate the difference
between a and b
   # return the answer
def div(a, b):
   if b != 0:
       return a /b
   else:
       print("Error")
   #calculate the division of a
and b
   # return the answer
print(calc(10, 0, "div")) #
division by zero
print(cal(1,2,"sum")) #output
should be 3
print(calc (4, 2, "diff")) # output
should be 2
print(calc (9, 3, "div" )) #output
should be 3
print(calc (2, 12, "product"))
#output should be 24
```

### Math

== equal to

!= no equal to

< less than

> more than

<= less than or equal to

>= more than or equal to

% Modulo, Find the remainder 33 % 10 == 3

// divide with answer as an integer. E.g. 5//2 ==

/ divide with answer as a float. E.g. 5/2 == 2.5

True or anything is always True False and anything is always False

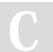

### By pitchanun

cheatography.com/pitchanun/

Published 12th February, 2016. Last updated 20th March, 2016. Page 1 of 3.

def diff(a, b):

a - b

### Sponsored by ApolloPad.com

Everyone has a novel in them. Finish Yours! https://apollopad.com

### Cheatography

## JaPython Cheat Sheet by pitchanun via cheatography.com/25800/cs/6931/

# Addition string + string Combine together string + number CRASH! number + number Addition (Math)

# Multiplication and Exponents string \* number Combine that string string\* string CRASH! number \* number Multiply (Math) string \*\* string CRASH! number \*\* number Exponent (Math) string \*\* number CRASH!

### Define 1

```
# write definitions for the
following words
# use a multi-line string to print
them to the screen
def printDefinitions(word): #
define the function named
printDefinitions
   if word == "variable":
        # variable
        print ("""
        a variable is reserved
memory locations to store values.
        .....)
    elif word == "function":
        #function
        print ("""
        a function is block of
organized
    elif word == "function call":
       #function call
        print ("""
```

### Define 1 (cont)

```
a function call is function
that already have code, and use it.
    elif word == "parameter":
        #parameter
        print ("""
        a parameter is something
that put in function to define
variable.
    elif word == "argument":
        #argument
        print ("""
        a argument is parameter
        """)
    elif word == "string":
        #string
        print ("""
        a string is characters in
quotes
        11 11 11 )
   else:
        print ("Unknown word")
while True:
   user_input = input("Enter a
word to define: ")
   printDefinitions(user_input) #
```

### Reverse Word

function call

```
while True:
word = input("Please enter a
word")
index = 0
reverse = ' '

while int(index) < len(word):
        reverse = word[index] +
(reverse)
        index = int(index) + 1</pre>
```

```
Reverse Word (cont)
```

```
print ("Reverse:", reverse)
```

```
Convert to binary
```

```
while user_number != '0'
user_number = input ("Enter a
number to convert to binary")
number = int(user_number)
binary_string = ' '

while (number > 0):
    remainder = number%2
    binary_string =
str(remainder) + binary_string
    number = number//2

print ("Binary string is",
binary_string)
```

### Countdown Machine

### **Naming Convention**

Rule for giving name

- letter
- numbers
- underscore

Valid name

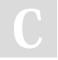

### By pitchanun

cheatography.com/pitchanun/

Published 12th February, 2016. Last updated 20th March, 2016. Page 2 of 3. Sponsored by **ApolloPad.com**Everyone has a novel in them. Finish Yours!

https://apollopad.com

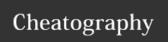

### JaPython Cheat Sheet by pitchanun via cheatography.com/25800/cs/6931/

### Naming Convention (cont)

- \_myStr
- my3
- Hello\_there

Invalid name

- 3my="hi" -- cannot start with number
- first name="hi"
- first-name

### Python

import random intlist = [1,2,3,4,5]random\_int = random.choice(intlist) print (intlist, random\_int) fplist = [1.5, 2.5, 3.5, 4.5, 5.5]random\_fp = random.choice(fplist) print (fplist, random\_fp) strlist = ['1', '2', '3', '4', '5'] random\_str = random.choice(strlist) print (strlist, random\_str) mylist = [1, 2, 3, 4, 5, 1.5, 2.5, 3.5, 4.5, 5.5, '1','2', '3', '4', '5'] random\_item = random.choice(mylist) print (mylist, random\_item) myvar1 = 1myvar2 = 2myvar3 = 3varlist = [myvar1, myvar2, myvar3] random\_var = random.choice(varlist)

```
radius
```

```
while True:
    user_radius = input("Please
enter the radius of the circle: ")
    radius = float(user_radius)
    pi = 3.1415
    area = pi radius * 2
    print("The area of the cicle
is", area)
```

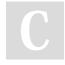

print (varlist, random\_var)

By pitchanun

cheatography.com/pitchanun/

Published 12th February, 2016. Last updated 20th March, 2016. Page 3 of 3. Sponsored by **ApolloPad.com**Everyone has a novel in them. Finish Yours! https://apollopad.com